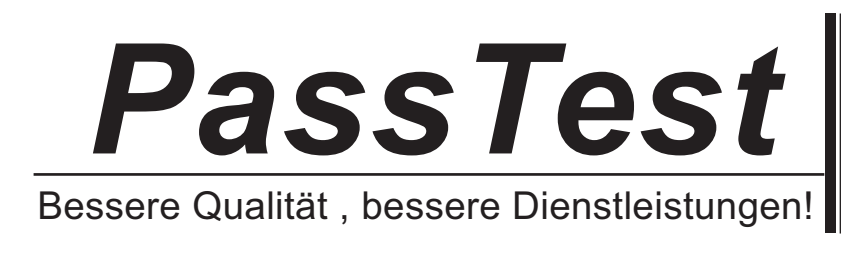

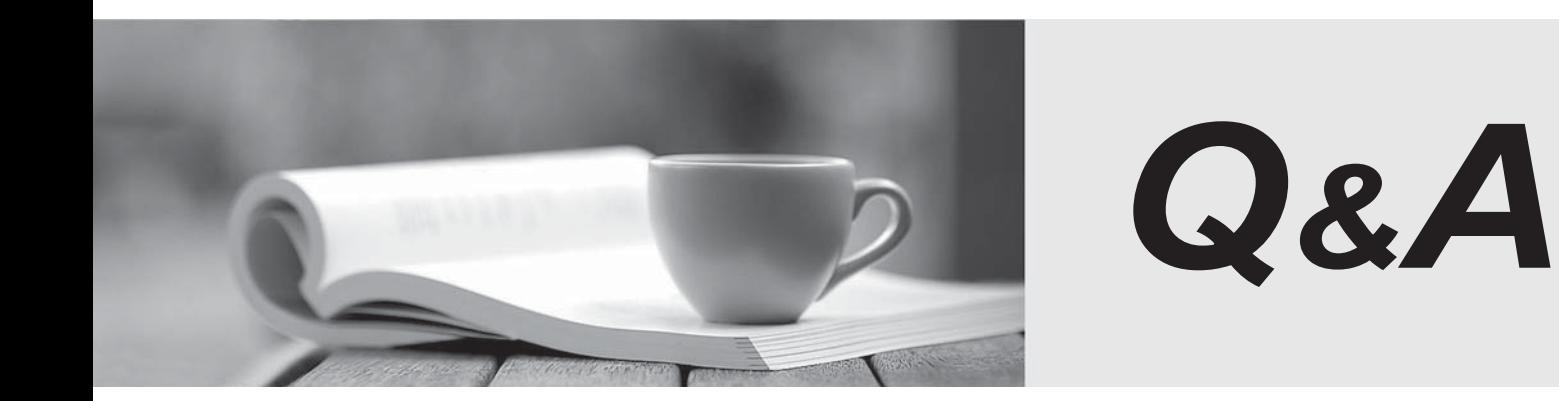

http://www.passtest.de

Einjährige kostenlose Aktualisierung

## **Exam** : **000-502**

**Title** : IBM Endpoint Manager for Mobile Devices V2.1 Implementation

## **Version** : DEMO

1.What is the recommended maximum number of iOS devices that should report to an iOS management extender?

A.500 B.1000

C.5000

D.10000

## **Answer:** C

2.An Android device cannot be enrolled with a message similar to: Received an invalid server URL.What should be checked by the IBM Endpoint Manager administrator to identity the problem?

A.confirm the Trusted Service Provider is up and running

B.make sure the provided server name points to the enrollment server

C.make sure the provided URL points to the Trusted Service Provider URL

D.check if the maximum number of device has been reached for the enrollment server

## **Answer:** B

3.What must occur in order to remove an iOS profile from a managed device?

A.The profile must not be encrypted.

B.The profile must contain an administrator password.

C.The profile must have been encrypted at the time of deployment.

D.The profile must have been deployed using IBM Endpoint Manager for Mobile Devices.

**Answer:** D

4.When creating a Samsung SAFE Capability Profile what are two of the system security' restrictions that can be set for SAFE compatible mobile devices? (Choose two.)

A.disable Bluetooth

B.disable the microphone

C.enable encryption of internal storage

D.enable encryption of external storage

E.define the required maximum password length

**Answer:** A,B

5.An employee's corporate mobile device managed by IBM Endpoint Manager (IEM) was stolen.The device is accessing corporate data both using e-mail and VPN profiles.Which action can be initiated by the EM console operator to protect access to corporate data?

A.run the action of task Device Wipe against the stolen device

B.run the action of task Selectively Wipe Corporate Device against the stolen device

C.run the action of task Selectively Wipe Android Device (Deprovision) against the stolen device

D.run the action of task Selectively Wipe Apple iOS Device (Deprovision) against the stolen device **Answer:** A

6.Which mobile devices can only be managed using the Management Extender for Microsoft Exchange? A.AppleiOS4.xdevices B.BlackBerry OS 10 devices

C.SAEE enabled Android devices D.Microsoft Windows Mobile 5.x devices **Answer:** B

7.Apple devices are not receiving commands sent from the iOS Management Extender.Which log file should be checked to ensure the iOS extender is communicating with the Apple Push Notification Service? A.jetty.log

B.apns.log C.iosmdm.log D.mdm\_tasks.log **Answer:** C

8.The Management Extender for iOS devices opens a Command Port to listen for commands received from the IBM Endpoint Manager server.What is the default port value?

A.23 B.443 C.52311 D.52315 **Answer:** D

9.Where would a device obtain an APK file during application installation once it has been imported to the IBM Endpoint Manager for Mobile Devices? (Choose two.) A.relay B.App Store C.Google Play D.corporate intranet site E.IBM Endpoint Manager server **Answer:** A,E

10.An IBM Endpoint Manager administrator who is responsible for managing iOS mobile devices needs to view a list of applications installed on a particular OS device.Where can this be done?

A.Mobile Device dashboard

- B.iOS Device View dashboard
- C.Single Device View dashboard
- D.Enterprise Apps Management dashboard
- **Answer:** C